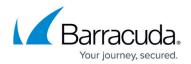

# **Computer Notifications Options**

https://campus.barracuda.com/doc/97517793/

| URI            | /v1/accounts/{username}/computers/{computer_id}/notifications/options |
|----------------|-----------------------------------------------------------------------|
| URI Parameters | <ul><li>username (string)</li><li>computer_id (string)</li></ul>      |
| Methods        | GET, PUT                                                              |

### GET /v1/accounts/{username}/computers/{computer\_id}/notifications/options

Gets a computer's notifications options.

| Scope                   | computers_read                                                                                                    |
|-------------------------|----------------------------------------------------------------------------------------------------|
| Request Body Parameters | • n/a                                                                                                    |
| Response Attributes     | <ul> <li>backup_finished (object) <ul> <li>include_failed_files (bool) - If true, the Backup Completed, Warning, and Failed Notifications will include failed files</li> <li>include_no_files_notice (bool) - If true, the Backup Completed,</li> </ul> </li> <li>Warning, and Failed Notifications will include a notice if no files were backed up <ul> <li>include_total_usage (bool) - If true, the Backup Completed, Warning, and Failed Notifications will include the computer's total usage</li> <li>no_recent_backup (object)</li> <li>time_between_backups (object) <ul> <li>value (int) - time range where if no backups occurred since to send a No Recent Backup Notifications (object)</li> <li>value (int) - time span to wait before sending additional No Recent Backup Notifications</li> <li>value (int) - time span to Wait before sending additional No Recent Backup Notifications</li> <li>factor (string const) - HOUR DAY WEEK</li> </ul> </li> </ul></li></ul> |

### **Example JSON**

Request:

GET /v1/accounts/barracuda/computers/0000/notifications/options HTTP/1.1

Host: api.intronis.com

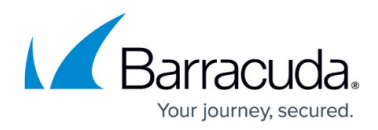

Authorization: OAuth vF9dft4qmT

Accept: application/json

Response:

HTTP/1.1 200 OK

Content-Type: application/json

# {

"backup\_finished": {

"include\_failed\_files": true,

"include\_no\_files\_notice": true,

"include\_total\_usage": true

### },

"no\_recent\_backup": {

"time\_between\_backups": {

"value": 1,

"factor": "HOUR"

## },

"time\_between\_notifications": {

"value": 1,

"factor": "HOUR"

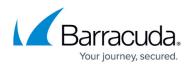

| }                                                                        |  |  |  |
|--------------------------------------------------------------------------|--|--|--|
| }                                                                        |  |  |  |
| }                                                                        |  |  |  |
| Example XML                                                              |  |  |  |
| Request:                                                                 |  |  |  |
| GET /v1/accounts/barracuda/computers/0000/notifications/options HTTP/1.1 |  |  |  |
| Host: api.intronis.com                                                   |  |  |  |
| Authorization: OAuth vF9dft4qmT                                          |  |  |  |
| Accept: application/xml                                                  |  |  |  |
|                                                                          |  |  |  |
| Response:                                                                |  |  |  |
| HTTP/1.1 200 OK                                                          |  |  |  |
| Content-Type: application/xml                                            |  |  |  |
| xml version="1.0" encoding="UTF-8"?                                      |  |  |  |
| <options></options>                                                      |  |  |  |
| <backup_finished></backup_finished>                                      |  |  |  |
| <include_failed_files>true</include_failed_files>                        |  |  |  |
| <include_no_files_notice>true</include_no_files_notice>                  |  |  |  |

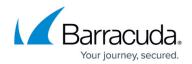

<include\_total\_usage>true</include\_total\_usage>

</backup\_finished>

<no\_recent\_backup>

<time\_between\_backups>

<value>1</value>

<factor>HOUR</factor>

- </time\_between\_backups>
- <time\_between\_notifications>
  - <value>1</value>
  - <factor>HOUR</factor>
- </time\_between\_notifications>
- </no\_recent\_backup>

</options>

#### PUT /v1/accounts/{username}/computers/{computer\_id}/notifications/options

Edits a computer's notifications options.

| Scope | computers write |
|-------|-----------------|
| 1 1   |                 |

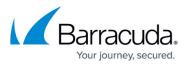

| Request Body Parameters | <ul> <li>backup_finished (object) <ul> <li>include_failed_files (bool) - If true, the Backup Completed, Warning, and Failed Notifications will include failed files</li> <li>include_no_files_notice (bool) - If true, the Backup Completed, Warning, and Failed Notifications will include a notice if no files were backed up</li> <li>include_total_usage (bool) - If true, the Backup Completed, Warning, and Failed Notifications will include the computer's total usage no_recent_backup (object)</li> <li>time_between_backups (object)</li> <li>value (int) - time range where if no backups occurred since to send a No Recent Backup Notifications (object)</li> <li>time_between_notifications (object)</li> <li>value (int) - time span to wait before sending additional No Recent Backup Notifications</li> <li>factor (string const) - HOUR DAY WEEK</li> </ul> </li> </ul> |
|-------------------------|----------------------------------------------------------------------------------------------------|
| Response Attributes     | • n/a                                                                                                    |

# Example JSON

Request:

PUT /v1/accounts/barracuda/computers/0000/notifications/options HTTP/1.1

Host: api.intronis.com

Authorization: OAuth vF9dft4qmT

Content-Type: application/json

# {

"backup\_finished": {

"include\_failed\_files": true,

"include\_no\_files\_notice": true,

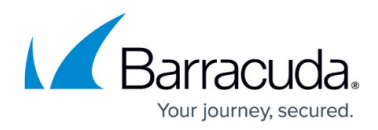

"include\_total\_usage": true

},

"no\_recent\_backup": {

"time\_between\_backups": {

"value": 1,

"factor": "HOUR"

},

"time\_between\_notifications": {

"value": 1,

"factor": "HOUR"

}

}

}

Response:

HTTP/1.1 204 No Content

### Example XML

Request:

PUT /v1/accounts/barracuda/computers/0000/notifications/options HTTP/1.1

## Barracuda Intronis Backup

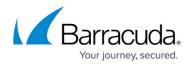

Host: api.intronis.com

Authorization: OAuth vF9dft4qmT

Content-Type: application/xml

```
<?xml version="1.0" encoding="UTF-8"?>
```

<options>

<backup\_finished>

<include\_failed\_files>true</include\_failed\_files>

<include\_no\_files\_notice>true</include\_no\_files\_notice>

<include\_total\_usage>true</include\_total\_usage>

</backup\_finished>

<no\_recent\_backup>

<time\_between\_backups>

<value>1</value>

<factor>HOUR</factor>

</time\_between\_backups>

<time\_between\_notifications>

<value>1</value>

<factor>HOUR</factor>

</time\_between\_notifications>

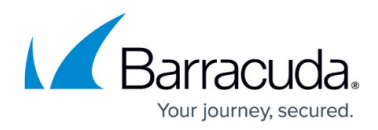

</no\_recent\_backup>

</options>

Response:

HTTP/1.1 204 No Content

# Barracuda Intronis Backup

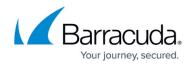

© Barracuda Networks Inc., 2024 The information contained within this document is confidential and proprietary to Barracuda Networks Inc. No portion of this document may be copied, distributed, publicized or used for other than internal documentary purposes without the written consent of an official representative of Barracuda Networks Inc. All specifications are subject to change without notice. Barracuda Networks Inc. assumes no responsibility for any inaccuracies in this document. Barracuda Networks Inc. reserves the right to change, modify, transfer, or otherwise revise this publication without notice.